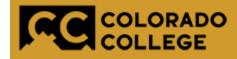

| Personal Information Employee Finance |                                  |
|---------------------------------------|----------------------------------|
| Go                                    | ACCESSIBILITY SITE MAP HELP EXIT |
| Main Menu                             |                                  |

# **Banner Budget Reallocation** Step-by-Step Training Guide

# What is this Process all about?

- Only for Fund 110002 Unrestricted Operational accounts 7XXXXX
- Department budget reallocation
   Move the furniture around.
- New funds awarded will be loaded by the Budget office (not part of this process).
- All other Funds and Accounts are handled by the Budget Office. (e.g. endowments)

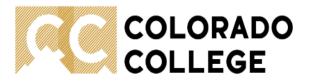

🔿 Sign Into CC 🚨 Campus Directory

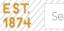

Search Colorado College

Q

Athletics | Fine Arts Center | Tutt Library | KRCC

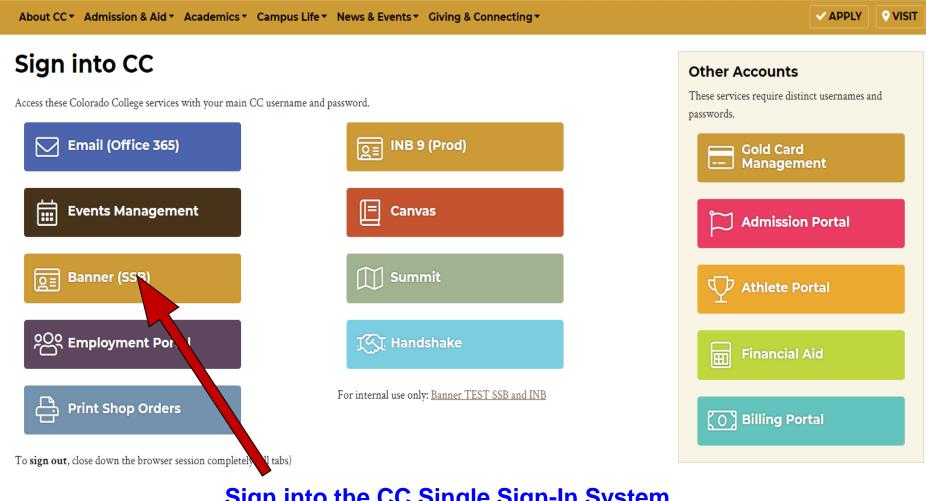

Sign into the CC Single Sign-In System

**Click on 'Banner'** 

| COLORADO<br>COLLEGE                                                                         | SELF-SERVICE BANNER                                |                                  |
|---------------------------------------------------------------------------------------------|----------------------------------------------------|----------------------------------|
| Personal Information Employee Finance                                                       |                                                    |                                  |
|                                                                                             |                                                    | ACCESSIBILITY SITE MAP HELP EXIT |
| Main Menu                                                                                   |                                                    |                                  |
| Personal Information<br>View addresses and phones; contact information; review name; Change | e your PIN, update ethnicity and race information. |                                  |
| Employee<br>Benefits, leave or job data, paystubs and W4.                                   |                                                    |                                  |
| Finance<br>Create or review and documents, budget information, approvals.                   |                                                    |                                  |
|                                                                                             |                                                    |                                  |

Select 'Finance' from either the tabs at the top or in the list to the left of the screen.

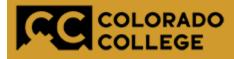

| Personal Information | Employee | Finance |                |          |      |      |
|----------------------|----------|---------|----------------|----------|------|------|
| Search               | Go       |         | RETURN TO MENU | SITE MAP | HELP | EXIT |

#### Finance

You are about to view confidential information. If you continue, you agree not to reproduce, retransmit, disseminate, sell, distribute, publish, broadcast, circulate or commercially exploit the information available on this Site in any manner without express written consent from Colorado College, nor to use the information available on this Site for any unlawful purpose.

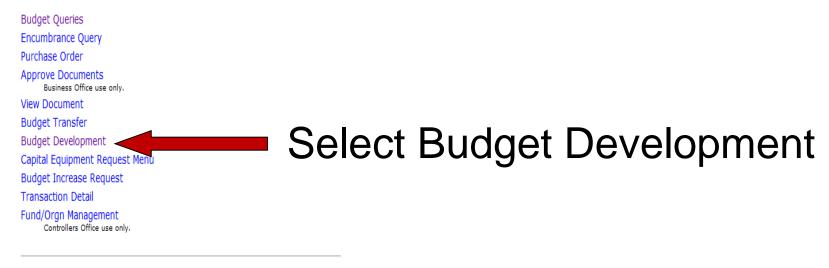

#### e~Print Finance Repository

CC Financial Reporting -- The ePrint Finance Repository is a new way to see financial reports.

[Budget Queries | Encumbrance Query | Purchase Order | Approve Documents | View Document | Budget Transfer | Budget Development | Capital Equipment Request Menu | Budget Increase Request | Transaction Detail | Fund/Orgn Management | e~Print Finance Repository ]

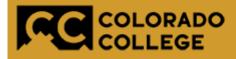

| Personal Information Employee Finance |                                           |
|---------------------------------------|-------------------------------------------|
| Search Go                             | RETURN TO FINANCE MENU SITE MAP HELP EXIT |

Finance Budget Development

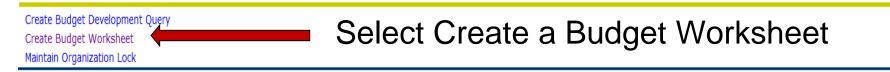

[Budget Queries | Encumbrance Query | Purchase Order | Approve Documents | View Document | Budget Transfer | Budget Development | Capital Equipment Request Menu | Budget Increase Request | Transaction Detail | Fund/Orgn Management | e~Print Finance Repository ]

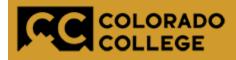

| Personal Information | Employee Finance |                                   |          |        |     |
|----------------------|------------------|-----------------------------------|----------|--------|-----|
| Search               | Go               | RETURN TO BUDGET DEVELOPMENT MENU | SITE MAP | HELP E | XIT |

#### Budget Development Worksheet

To create a new worksheet, select Create Query. To open a worksheet using an existing template, choose a saved query and select Retrieve Query.

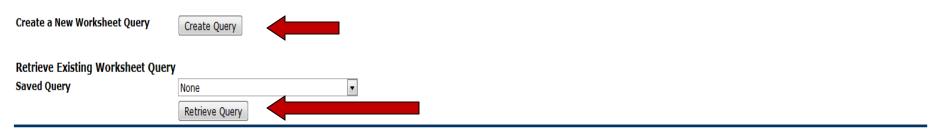

[Budget Queries | Encumbrance Query | Purchase Order | Approve Documents | View Document | Budget Transfer | Budget Development | Capital Equipment Request Menu | Budget Increase Request | Transaction Detail | Fund/Orgn Management | e~Print Finance Repository ]

# Select either 'Create Query' or 'Retrieve Query'

If you do not have an existing query, you must 'Create' one first.

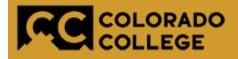

| Personal Information | nployee Finance |                                   |          |      |      |
|----------------------|-----------------|-----------------------------------|----------|------|------|
| Search               | Go              | RETURN TO BUDGET DEVELOPMENT MENU | SITE MAP | HELP | EXIT |

#### Budget Development Worksheet

🛡 Select columns to display amounts captured at the time the budget was built from the Operating or Position Control ledger, in addition to base budget and proposed budget.

| 1 | Adopted Budget               |  |  |
|---|------------------------------|--|--|
| V | Permanent Budget Adjustments |  |  |
|   | Temporary Adopted            |  |  |
|   | Temporary Adjustments        |  |  |
| C | Continue                     |  |  |

Check the boxes for 'Adopted Budget' and 'Permanent Budget Adjustments' only.

[ Budget Queries |

# The budget reallocation process is used to redistribute permanent operating budgets only.

Temporary budget adjustments can be made after the adopted budget has been loaded in Banner. (July timeframe).

# COLORADO SELF-SERVICE BANNER

| Personal Information | Employee | Finance |
|----------------------|----------|---------|
| Search               | G        | D       |

### Budget Development Worksheet

Chart, Budget ID, Phase, Fund, and Organization are required. Program and Account n used. Choose Budget Duration (or All), source for Financial Manager (or None), and ac

| Chart of Accounts            | Т                  |              |        |        |
|------------------------------|--------------------|--------------|--------|--------|
| Budget ID                    | FY21               | Budget Phase | REALLO | Budget |
| Index                        |                    | Program      |        |        |
| Fund                         | 110002             | Activity     |        |        |
| Organization                 |                    | Location     |        |        |
| Account                      |                    |              |        |        |
|                              |                    |              |        |        |
| <b>Budget Duration Code:</b> | Permanent Budget 🔻 |              |        |        |

٠

| Che | eck to Include:  |  |
|-----|------------------|--|
|     | Revenue Accounts |  |
|     | Labor Accounts   |  |
|     | Expenses         |  |
|     | Transfers        |  |
|     | Deleted Items    |  |
|     |                  |  |

Display Fin Mgr from:

| Save Query as: |  |
|----------------|--|
| Shared         |  |
| Submit         |  |

None

To Create a Query Key:

Chart of Accounts = 'T'

Budget ID = 'FY21'

Budget Phase = 'REALLO'

Fund = (110002)

Org = Enter the organization you are making budget changes for

Budget Duration = 'Permanent' Check the 'Expense' box ONLY

Save Query as box: Name and use to share your query with others.

Shared box.: click if you want others to use query. *SUBMIT* 

| COLORADO<br>COLLEGE          | SELF-SERVICE BANNER |                                   |          |        |     |
|------------------------------|---------------------|-----------------------------------|----------|--------|-----|
| Personal Information Employe | e Finance           |                                   |          |        |     |
| Search                       | Go                  | RETURN TO BUDGET DEVELOPMENT MENU | SITE MAP | HELP E | XIT |

The Budget Development Worksheet allows you to calculate changes to all (mass change) or individual line items, and to delete lines from or add lines to your budget. You must select the Post button to save your changes. Select the Jump To Bottom link to navigate to the bottom of the worksheet area for access to additional features and totals.

#### Worksheet Parameters

|                   |        | Budget Work                       | sheet        |        |                             |
|-------------------|--------|-----------------------------------|--------------|--------|-----------------------------|
| Chart of Accounts | Т      | The Tiger Chart                   | Duration     | Perman | ent Budget                  |
| Budget Id         | FY21   | Fiscal Year 2020-21               | Budget Phase | REALLO | FY 20-21 Reallocation Phase |
| Fund Type         | 11     | Current Unrestricted Funds        |              |        |                             |
| Fund              | 110002 | Unrestricted Operating Fund       | Program      | All    |                             |
| Organization      | 140001 | Office of the Dean of the College | Activity     |        |                             |
| Account           | All    |                                   | Location     |        |                             |
|                   |        |                                   |              |        |                             |
| Financial Manager |        |                                   |              |        |                             |

The parameters entered are summarized in the top section of the budget worksheet.

Return To My Worksheets Jump To Bottom

Enter Amount +/- 999999999.99 to add/subtract. Select percent to increase/decrease by New Budget times Amount/100. Select rounding factor for mass and line changes by percent. Change value/Percent in Worksheet will override mass change during Calculate. Select Delete Record to set New Budget to .00 and delete budget line. Select the link on account code to view or maintain text.

| Mass Change Parameters  | Round To Near | st                   |      |
|-------------------------|---------------|----------------------|------|
| Change Value: 📃 Percent | 2 decimals    | 0.00 0 100.00 Calcul | late |

#### Worksheet

| Status | Text | Program | Account<br>Type/Code |                    |      | Permanent<br>Adjustments | Base<br>Budget | Budget Duration<br>Code | Proposed<br>Budget | Change Value | Percent |          | New<br>Budget | Delete<br>Record |
|--------|------|---------|----------------------|--------------------|------|--------------------------|----------------|-------------------------|--------------------|--------------|---------|----------|---------------|------------------|
|        |      | GA      |                      | General and        |      |                          |                |                         |                    | 1            |         |          |               |                  |
|        |      |         |                      | Administration     |      |                          |                |                         |                    |              |         |          |               |                  |
|        |      |         | 7A                   | Operating Expenses |      |                          |                |                         |                    |              |         |          |               |                  |
|        | Y    |         | 701051               | Office Supplies    | 0.00 | 0.0                      | 0.0            | 0 P                     | 700.00             |              |         | 700.00   | 700.00        |                  |
|        |      | IN      |                      | Instruction        |      |                          |                |                         | •                  |              |         |          |               |                  |
|        |      |         | 7A                   | Operating Expenses |      |                          |                |                         |                    |              |         |          |               |                  |
|        | Y    |         | 701051               | Office Supplies    | 0.00 | 0.0                      | 0.0            | 0 P                     | 1,000.00           |              |         | 1,000.00 | 1,000.00      |                  |
|        |      |         | Deleted              | Operating Expenses | 0.00 | 0.0                      | 0.0            | 0                       | 0.00               |              |         | 0.00     | 0.00          |                  |

Adopted Budget: permanent or ongoing Budget loaded at the Beginning of the fiscal year.

Permanent Adjustment: additional permanent budget entry awarded after the budget roll process.

Base Budget: permanent budget after adjustments

| Works<br>Status |   | et<br>t Program | Account<br>Type/Code |                                    | Adopted<br>Budget | Permanent<br>Adjustments | Base<br>Budget | Budget<br>Duration<br>Code | Proposed<br>Budget | Change Value | Percent | Cumulative<br>Change | New<br>Budget | Delete<br>Record |
|-----------------|---|-----------------|----------------------|------------------------------------|-------------------|--------------------------|----------------|----------------------------|--------------------|--------------|---------|----------------------|---------------|------------------|
|                 |   | GA              |                      | General and<br>Administration      |                   | ·                        | •              |                            |                    |              | T       |                      |               |                  |
|                 |   |                 | 7A                   | Operating<br>Expenses              |                   |                          |                |                            |                    |              |         |                      |               |                  |
| OPAL            | Y |                 | 701051               | Office Supplies                    | 600.00            | 0.0                      | 600.00         | Р                          | 600.00             |              |         | 0.00                 | 600.00        |                  |
| OPAL            | Ν |                 | 701501               | Other Supplies                     | 100.00            | 0.0                      | 0 100.00       | Р                          | 100.00             |              |         | 0.00                 | 100.00        |                  |
| OPAL            | N |                 | 703001               | Telephone<br>Charges               | 100.00            | 0.0                      | 0 100.00       | Р                          | 100.00             |              |         | 0.00                 | 100.00        |                  |
| OPAL            | N |                 | 704001               | General Printing<br>& Binding      | 300.00            | 0.0                      | 300.00         | Р                          | 300.00             |              |         | 0.00                 | 300.00        |                  |
| OPAL            | Ν |                 | 707501               | Official Functions                 | 600.00            | 0.0                      | 600.00         | Р                          | 600.00             |              |         | 0.00                 | 600.00        |                  |
| OPAL            | N |                 | 708001               | Dues &<br>Memberships              | 400.00            | 0.0                      | 400.00         | Р                          | 400.00             |              |         | 0.00                 | 400.00        |                  |
|                 |   |                 | 7G                   | Travel                             |                   |                          |                |                            |                    | -            |         |                      |               |                  |
| OPAL            | Ν |                 | 730001               | Airfare                            | 4,500.00          | 0.0                      | 0 4,500.00     | Р                          | 4,500.00           |              |         | 0.00                 | 4,500.00      |                  |
| OPAL            | N |                 | 730011               | Ground<br>Transportation           | 500.00            | 0.0                      | 500.00         | Р                          | 500.00             |              |         | 0.00                 | 500.00        |                  |
| OPAL            | Ν |                 | 730031               | Lodging                            | 3,500.00          | 0.0                      | 0 3,500.00     | Р                          | 3,500.00           |              |         | 0.00                 | 3,500.00      |                  |
| OPAL            | N |                 | 730041               | Meals &<br>Incidentals             | 1,200.00          | 0.0                      | 0 1,200.00     | Р                          | 1,200.00           |              |         | 0.00                 | 1,200.00      |                  |
| OPAL            | N |                 | 730051               | Conference<br>Registration<br>Fees | 5,000.00          | 0.0                      | 5,000.00       | Р                          | 5,000.00           |              |         | 0.00                 | 5,000.00      |                  |
|                 |   |                 | Deleted              | Operating<br>Expenses              | 0.00              | 0.0                      | 0.00           |                            | 0.00               |              |         | 0.00                 | 0.00          |                  |

#### At the beginning of the process, both the Base Budget and Proposed Budget Column will have the exact amounts.

Once changes are made and posted, the New Budget column will display those totals.

| Works  | shee | et        |                      |                                    |                   |                          |                |                            |                    |              |         |      |               |                  |
|--------|------|-----------|----------------------|------------------------------------|-------------------|--------------------------|----------------|----------------------------|--------------------|--------------|---------|------|---------------|------------------|
| Status | Text | t Program | Account<br>Type/Code |                                    | Adopted<br>Budget | Permanent<br>Adjustments | Base<br>Budget | Budget<br>Duration<br>Code | Proposed<br>Budget | Change Value | Percent |      | New<br>Budget | Delete<br>Record |
|        |      | GA        |                      | General and<br>Administration      |                   |                          |                |                            |                    |              |         |      |               |                  |
|        |      |           | 7A                   | Operating<br>Expenses              |                   |                          |                |                            |                    |              |         |      |               |                  |
| OPAL   | Y    |           | 701051               | Office Supplies                    | 600.00            | 0.00                     | 600.00         | Р                          | 600.00             |              |         | 0.00 | 600.00        |                  |
| OPAL   | N    |           | 701501               | Other Supplies                     | 100.00            | 0.00                     | 100.00         | Р                          | 100.00             |              |         | 0.00 | 100.00        |                  |
| OPAL   | N    |           | 703001               | Telephone<br>Charges               | 100.00            | 0.00                     | 100.00         | Р                          | 100.00             |              |         | 0.00 | 100.00        | ) 🗆              |
| OPAL   | N    |           | 704001               | General Printing<br>& Binding      | 300.00            | 0.00                     | 300.00         | Р                          | 300.00             |              |         | 0.00 | 300.00        |                  |
| OPAL   | N    |           | 707501               | Official Functions                 | 600.00            | 0.00                     | 600.00         | Р                          | 600.00             |              |         | 0.00 | 600.00        | )                |
| OPAL   | N    |           | 708001               | Dues &<br>Memberships              | 400.00            | 0.00                     | 400.00         | Р                          | 400.00             |              |         | 0.00 | 400.00        |                  |
|        |      |           | 7G                   | Travel                             |                   |                          |                |                            |                    |              |         |      |               |                  |
| OPAL   | Ν    |           | 730001               | Airfare                            | 4,500.00          | 0.00                     | 4,500.00       | Р                          | 4,500.00           |              |         | 0.00 | 4,500.00      |                  |
| OPAL   | N    |           | 730011               | Ground<br>Transportation           | 500.00            | 0.00                     | 500.00         | Р                          | 500.00             |              |         | 0.00 | 500.00        |                  |
| OPAL   | N    |           | 730031               | Lodging                            | 3,500.00          | 0.00                     | 3,500.00       | Р                          | 3,500.00           |              |         | 0.00 | 3,500.00      | )                |
| OPAL   | N    |           | 730041               | Meals &<br>Incidentals             | 1,200.00          | 0.00                     | 1,200.00       | Р                          | 1,200.00           |              |         | 0.00 | 1,200.00      |                  |
| OPAL   | N    |           | 730051               | Conference<br>Registration<br>Fees | 5,000.00          | 0.00                     | 5,000.00       | Р                          | 5,000.00           |              |         | 0.00 | 5,000.00      |                  |
|        |      |           |                      | Operating<br>Expenses              | 0.00              | 0.00                     | 0.00           |                            | 0.00               |              |         | 0.00 | 0.00          | 1                |

| Iorks | heet |         |                      | -                               |                   |      |          |                         |                    |              |   |             |               |                  |
|-------|------|---------|----------------------|---------------------------------|-------------------|------|----------|-------------------------|--------------------|--------------|---|-------------|---------------|------------------|
| tatus | Text | Program | Account<br>Type/Code |                                 | Adopted<br>Budget |      |          | Budget Duration<br>Code | Proposed<br>Budget | Change Value |   | Consulative | New<br>Budget | Delete<br>Record |
|       |      | GA      |                      | General and<br>Administration   |                   |      | -        |                         |                    |              | - |             |               |                  |
|       |      |         | 7A                   | Operating Expenses              |                   |      |          |                         |                    |              |   |             |               |                  |
| PAL   | Ν    |         | 701051               | Office Supplies                 | 490.00            | 0.00 | 490.00   | Р                       | 490.00             | 200          |   | 0.0         | 490.00        |                  |
| PAL   | Ν    |         | 701501               | Other Supplies                  | 200.00            | 0.00 | 200.00   | Р                       | 200.00             | -200         |   | 0.0         | 200.00        |                  |
| PAL   | N    |         | 703001               | Telephone Charges               | 100.00            | 0.00 | 100.00   | P                       | 100.00             |              |   | 0.0         | 100.00        |                  |
| PAL   | N    |         |                      | General Printing &<br>Binding   | 300.00            | 0.00 | 300.00   | Ρ                       | 300.00             |              |   | 0.0         | 300.00        |                  |
| PAL   | N    |         | 707501               | Official Functions              | 600.00            | 0.00 | 600.00   | P                       | 600.00             |              |   | 0.0         | 600.00        |                  |
| PAL   | N    |         | 708001               | Dues & Memberships              | 400.00            | 0.00 | 400.00   | P                       | 400.00             |              | - | 0.0         | 400.00        |                  |
|       |      |         | 7G                   | Travel                          |                   |      |          | •                       | •                  |              |   | •           |               |                  |
| PAL   | N    |         | 730001               | Airfare                         | 4,500.00          | 0.00 | 4,500.00 | P                       | 4,500.00           |              |   | 0.0         | 4,500.00      |                  |
| PAL   | N    |         | 730011               | Ground Transportation           | 500.00            | 0.00 | 500.00   | P                       | 500.00             |              |   | 0.0         | 500.00        |                  |
| PAL   | N    |         | 730031               | Lodging                         | 3,500.00          | 0.00 | 3,500.00 | P                       | 3,500.00           |              |   | 0.0         | 3,500.00      |                  |
| PAL   | N    |         | 730041               | Meals & Incidentals             | 1,200.00          | 0.00 | 1,200.00 | P                       | 1,200.00           |              |   | 0.0         | 1,200.00      |                  |
| PAL   | N    |         | 730051               | Conference Registration<br>Fees | 5,000.00          | 0.00 | 5,000.00 | Ρ                       | 5,000.00           |              |   | 0.0         | 5,000.00      |                  |
|       |      |         | Deleted              | Operating Expenses              | 0.00              | 0.00 | 0.00     |                         | 0.00               |              |   | 0.0         | 0.00          | )                |

## Ready to make changes:

- Enter all changes in the Change Value column, whether negative or positive.
- At this point no changes have been calculated or posted.
- The budget will update once you hit Calculate and you will see the net effect in the Cumulative Change and Budget Column.
- To return to your original budget and remove your changes select the 'Requery' button (this only applies to changes that have not been Posted)

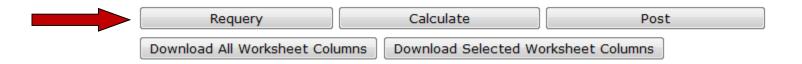

| Work   | sheet | t       |                      |                                 |                   |                          |                |                         |                    |              |     |           |               |                  |
|--------|-------|---------|----------------------|---------------------------------|-------------------|--------------------------|----------------|-------------------------|--------------------|--------------|-----|-----------|---------------|------------------|
| Status | Text  | Program | Account<br>Type/Code | Title                           | Adopted<br>Budget | Permanent<br>Adjustments | Base<br>Budget | Budget Duration<br>Code | Proposed<br>Budget | Change Value |     |           | New<br>Budget | Delete<br>Record |
|        |       | GA      |                      | General and<br>Administration   |                   |                          |                |                         |                    |              |     |           |               |                  |
|        |       |         | 7A                   | Operating Expenses              |                   |                          |                |                         |                    |              |     |           |               |                  |
| OPAL   | Ν     |         | 701051               | Office Supplies                 | 490.00            | 0.00                     | 490.00         | Р                       | 490.00             |              |     | 200.00    | 690.00        | 1                |
| OPAL   | Ν     |         | 701501               | Other Supplies                  | 200.00            | 0.00                     | 200.00         | Р                       | 200.00             |              |     | ( 200.00) | 0.00          |                  |
| OPAL   | Ν     |         | 703001               | Telephone Charges               | 100.00            | 0.00                     | 100.00         | Р                       | 100.00             |              | 100 | 0.00      | 100.00        |                  |
| OPAL   | N     |         |                      | General Printing &<br>Binding   | 300.00            | 0.00                     | 300.00         | Ρ                       | 300.00             |              |     | 0.00      | 300.00        |                  |
| OPAL   | Ν     |         | 707501               | Official Functions              | 600.00            | 0.00                     | 600.00         | Р                       | 600.00             |              |     | 0.00      | 600.00        | 1                |
| OPAL   | Ν     |         | 708001               | Dues & Memberships              | 400.00            | 0.00                     | 400.00         | Р                       | 400.00             |              |     | 0.00      | 400.00        | , 🗖              |
|        |       |         | 7G                   | Travel                          |                   | •                        |                |                         | •                  | ·            |     | •         |               |                  |
| OPAL   | Ν     |         | 730001               | Airfare                         | 4,500.00          | 0.00                     | 4,500.00       | Р                       | 4,500.00           |              |     | 0.00      | 4,500.00      | )                |
| OPAL   | Ν     |         | 730011               | Ground Transportation           | 500.00            | 0.00                     | 500.00         | Р                       | 500.00             |              |     | 0.00      | 500.00        |                  |
| OPAL   | Ν     |         | 730031               | Lodging                         | 3,500.00          | 0.00                     | 3,500.00       | Р                       | 3,500.00           |              | 100 | 0.00      | 3,500.00      |                  |
| OPAL   | Ν     |         | 730041               | Meals & Incidentals             | 1,200.00          | 0.00                     | 1,200.00       | Р                       | 1,200.00           |              |     | 0.00      | 1,200.00      |                  |
| OPAL   | N     |         | 730051               | Conference Registration<br>Fees | 5,000.00          | 0.00                     | 5,000.00       | Ρ                       | 5,000.00           |              |     | 0.00      | 5,000.00      |                  |
|        |       |         | Deleted              | Operating Expenses              | 0.00              | 0.00                     | 0.00           |                         | 0.00               |              |     | 0.00      | 0.00          | j                |

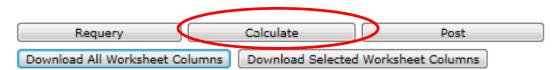

Click 'CALCULATE' to verify that the changes add up to net zero increase.

The changes will move from the Change Value field to the Cumulative Change and New Budget column. Notice the Proposed Budget column hasn't updated at this time.

# How to Delete or Add a New Line or Account

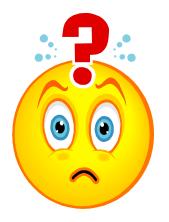

# **Deleting an Account**

| Works  | -    |         |                      |                               |        |                          | 1              |                            |                    |              | _ |                      |               |                  |
|--------|------|---------|----------------------|-------------------------------|--------|--------------------------|----------------|----------------------------|--------------------|--------------|---|----------------------|---------------|------------------|
| Status | Text | Program | Account<br>Type/Code | Title                         |        | Permanent<br>Adjustments | Base<br>Budget | Budget<br>Duration<br>Code | Proposed<br>Budget | Change Value |   | Cumulative<br>Change | New<br>Budget | Delete<br>Record |
|        |      | GA      |                      | General and<br>Administration |        |                          |                |                            |                    |              |   |                      |               |                  |
|        |      |         | 7A                   | Operating Expenses            |        |                          |                |                            |                    |              |   |                      |               |                  |
| OPAL   | Y    |         | 701501               | Other Supplies                | 200.00 | 0.00                     | 200.00         | Ρ                          | 0.00               |              |   | ( 200.00)            | 0.00          |                  |
| OPAL   | N    |         | 703001               | Telephone Charges             | 100.00 | 0.00                     | 100.00         | Р                          | 100.00             |              |   | 0.00                 | 100.00        |                  |
| OPAL   | N    |         |                      | General Printing &<br>Binding | 300.00 | 0.00                     | 300.00         | Р                          | 300.00             |              |   | 0.00                 | 300.00        |                  |
| OPAL   | N    |         | 707501               | Official Functions            | 600.00 | 0.00                     | 600.00         | Р                          | 800.00             |              |   | 200.00               | 800.00        |                  |
| OPAL   | N    |         | 707503               | Meals - Non Travel            | 0.00   | 0.00                     | 0.00           | Р                          | 0.00               |              |   | 0.00                 | 0.00          |                  |
| OPAL   | N    |         | 707504               | Meeting Refreshments          | 0.00   | 0.00                     | 0.00           | Р                          | 0.00               | )            |   | 0.00                 | 0.00          |                  |

- The system will show accounts the department has used in the past, even if they have no budget.
- For zero budget accounts, click the box under **Delete Record** column.

Manhahaat

• For accounts with existing budget, first <u>move</u> the budget, post the change, and then delete the account.

| Requery                     | Calculate                | Post             |  |
|-----------------------------|--------------------------|------------------|--|
| Download All Worksheet Colu | umns Download Selected W | orksheet Columns |  |

Be sure to '**POST'** the entry!

# **Adding an Account**

#### Account/Program Code lookup

| New Row Program | Account | Budget Duration Code Proposed Budget |
|-----------------|---------|--------------------------------------|
| 1               |         | Permanent Budget 💌                   |
| 2               |         | Permanent Budget 💌                   |
| 3               |         | Permanent Budget                     |
| 4               |         | Permanent Budget                     |
| 5               |         | Permanent Budget 💌                   |

| Code Lookup                                                                                 | ogram Code Lookup        |  |
|---------------------------------------------------------------------------------------------|--------------------------|--|
| Type<br>Code Criteria<br>Title Criteria<br>Maximum rows to<br>Execute Query<br>Close Window | Account  Account Program |  |

- To add a new budget for a new account, you can add it in the "New Row section.
- If you don't know the Account number you can look it up.

- Click Account/Program Code look up.
- These screens are Read Only.
   Once you find the account you need, make a note of it for later use.
- In the sub screen you can look up by account or program.

# **Adding an Account**

| Code Lookup      |               |  |
|------------------|---------------|--|
| Chart of Account | s Code T      |  |
| Туре             | Account 💌     |  |
| Code Criteria    |               |  |
| Title Criteria   | %Sup%         |  |
| Maximum rows t   | o return 10 💌 |  |
| Execute Query    |               |  |

- Select Account
- In Title Criteria or Code Criteria you can enter partial information and use wildcards (%).
- Select the Maximum rows to return for results.
- Execute Query.
- Results as follows.

| Code lookup l | results                             |
|---------------|-------------------------------------|
| Chart T       |                                     |
| Account Code  | e Title                             |
| 521161        | Support Received from Agency Funds  |
| 575051        | Supplies Revenue                    |
| 61300         | Support Staff Salaries              |
| 613002        | Hourly/PT Support >= 1,000 per yr   |
| 613003        | Hourly/PT Support < 1,000 per yr    |
| 613010        | Support Staff Salary Recharges      |
| 613020        | Hourly/PT Support >= 1,000 per yr   |
| 613100        | Support Staff Salary Recharges      |
| 613120        | Support Staff Salary Chargebacks    |
| 613199        | Support Staff Salary Chargebacks    |
| 701000        | Supplies & Materials                |
| 701001        | Instructional Supplies              |
| 701002        | Instructional Supplies Chargebacks  |
| 701005        | Theatrical Supplies                 |
| 701011        | Laboratory Supplies                 |
| 701021        | Technical Shop Supplies             |
| 701041        | Medical Supplies                    |
| 701051        | Office Supplies                     |
| 701052        | Office Supplies Chargebacks         |
| 701058        | Music Supplies                      |
| 701061        | Copier/Printer Supplies             |
| 701081        | Custodial and Laundry Supplies      |
| 701501        | Other Supplies                      |
| 701800        | Landscaping Supplies                |
| 708056        | Support for Agency Funds            |
| 710521        | Software Support and Maintenance    |
| 750300        | Landscaping Supplies                |
| 751051        | COGS Student Supplies               |
| 752051        | COGS FREIGHT Student Supplies       |
| 772111        | Capital Projects - Support Services |

#### Enter New Criteria

Close Window

18

RELEASE: 8.5

# **Adding an Account**

| Account/Program | Code | Lookup |
|-----------------|------|--------|
|-----------------|------|--------|

| <i>Code Lookup</i><br>Chart of Accounts Code | Т         |
|----------------------------------------------|-----------|
| Туре                                         | Program 🖸 |
| Code Criteria                                |           |
| Title Criteria                               |           |
| Maximum rows to retur                        | n 10 💌    |
| Execute Query                                |           |
| Close Window                                 |           |
| RELEASE: 8.5                                 |           |
|                                              |           |

- Select Program
- In Title Criteria you can enter partial information and use wildcards (%)
- Since we have a limited number of Program Codes you can leave criteria blank.
- Execute Query.
- Results as follows.

## Account/Program Code Lookup

Locate the desired value from the code lookup results list and type that value into the applicable field.

#### Code lookup results

| Chart T         |                                        |
|-----------------|----------------------------------------|
| Program<br>Code | Title                                  |
| 999999          | Holding Account Program                |
| AG              | Agency Funds                           |
| AS              | Academic Support                       |
| AX<br>CS        | Auxiliary                              |
| CS              | Community Service                      |
| CWS             | Colorado Workstudy Program             |
| EP              | Community Educational Programs         |
| FCS             | Federal Community Service<br>Workstudy |
| FMD             | Fundraising&Membership<br>Development  |
| FR              | Fund Raising                           |

Enter New Criteria

Close Window

RELEASE: 8.5

W-shakes

| Vorks |         |        |                      | 1                              |                   | -                        | -        |                         |                    | at as t      | <br>   |               |                  |
|-------|---------|--------|----------------------|--------------------------------|-------------------|--------------------------|----------|-------------------------|--------------------|--------------|--------|---------------|------------------|
| tatus | lext Pr | rogram | Account<br>Type/Code |                                | Adopted<br>Budget | Permanent<br>Adjustments |          | Budget Duration<br>Code | Proposed<br>Budget | Change Value |        | New<br>Budget | Delete<br>Record |
|       | G/      | Α      |                      | General and                    |                   |                          |          |                         |                    |              |        |               |                  |
|       |         |        |                      | Administration                 |                   |                          |          |                         |                    |              |        |               |                  |
|       |         |        | 7A                   | Operating Expenses             |                   |                          |          |                         |                    |              | <br>   |               |                  |
| PAL   | N       |        | 701051               | Office Supplies                | 490.00            | 0.00                     | 490.00   | Р                       | 490.00             |              | 0.00   | 490.00        |                  |
| PAL   | N       |        | 701501               | Other Supplies                 | 200.00            | 0.00                     | 200.00   | Р                       | 200.00             |              | 0.00   | 200.00        |                  |
| PAL   | N       |        | 703001               | Telephone Charges              | 100.00            | 0.00                     | 100.00   | Р                       | 100.00             |              | 0.00   | 100.00        | )                |
| PAL   | N       |        | 704001               | General Printing & Binding     | 300.00            | 0.00                     | 300.00   | Р                       | 300.00             |              | 0.00   | 300.00        |                  |
| PAL   | N       |        | 707501               | Official Functions             | 600.00            | 0.00                     | 600.00   | Р                       | 600.00             |              | 0.00   | 600.00        |                  |
| PAL   | N       |        | 708001               | Dues & Memberships             | 400.00            | 0.00                     | 400.00   | Р                       | 400.00             |              | 0.00   | 400.00        |                  |
|       |         |        | 7G                   | Travel                         |                   |                          |          |                         |                    | •            |        |               |                  |
| PAL   | N       |        | 730001               | Airfare                        | 4,500.00          | 0.00                     | 4,500.00 | Р                       | 4,500.00           |              | 0.00   | 4,500.00      |                  |
| PAL   | N       |        | 730011               | Ground Transportation          | 500.00            | 0.00                     | 500.00   | Р                       | 500.00             |              | 0.00   | 500.00        |                  |
| PAL   | V       |        | 730031               | Lodging                        | 3,500.00          | 0.00                     | 3,500.00 | Р                       | 3,500.00           |              | 0.00   | 3,500.00      |                  |
| PAL   | V       |        | 730041               | Meals & Incidentals            | 1,200.00          | 0.00                     | 1,200.00 | Р                       | 1,200.00           |              | 0.00   | 1,200.00      | )                |
| PAL   | N       |        | 730051               | Conference Registration        | 5,000.00          | 0.00                     | 5,000.00 | Р                       | 5,000.00           |              | 0.00   | 5,000.00      |                  |
|       |         |        |                      | Fees                           |                   |                          |          |                         |                    |              |        |               |                  |
|       |         |        |                      | Interdepartmental Credits      |                   |                          |          |                         |                    |              | <br>   |               |                  |
| EW    | N       |        | 701052               | Office Supplies<br>Chargebacks |                   |                          |          |                         | 0.00               |              | 100.00 | 100.00        |                  |
|       |         |        | Deleted              | Operating Expenses             | 0.00              | 0.00                     | 0.00     |                         | 0.00               |              | 0.00   | 0.00          | )                |

New rows may be added within the parameters used to create the worksheet. Select Calculate to update the worksheet with additions, subtractions, percentage adjustments, deletions.

Select Post to recalculate and save changes. Select Requery to return to values last posted.

#### Account/Program Code lookup

| New Row | Program | Account | Budget Duration Code Proposed Budget |
|---------|---------|---------|--------------------------------------|
| 1       | GA      | 701052  | Permanent Budget 💌 100               |
| 2       |         |         | Permanent Budget                     |
| 3       |         |         | Permanent Budget 💌                   |
| 4       |         |         | Permanent Budget 💌                   |
| 5       |         |         | Permanent Budget 💌                   |
|         |         |         |                                      |

| • | Key the Program, Account, Permanent    |
|---|----------------------------------------|
|   | Budget and Proposed Budget for the new |
|   | line.                                  |

- Click Calculate for changes to take place.
- The new line will be added at the bottom of • the worksheet.

| Requery | Calculate | Post |
|---------|-----------|------|
|         |           |      |

Once All changes are Calculated:

- At the Bottom of the screen see Summary • Totals
- Net and Cumulative Change must equal 0! •

| Account | Type Account Type | Title Base Bud |
|---------|-------------------|----------------|
| 7A      | Operating Exper   | nses 2,090     |
| 7G      | Travel            | 14,700         |

| rating Expenses                                                                                                    | 2,000,00     |              |                         |                                     |
|----------------------------------------------------------------------------------------------------|--------------|--------------|-------------------------|-------------------------------------|
| a sing and a sing a sing a sin | 2,090.00     | 2,090.00     | 1,890.00                | ( 200.00)                           |
| el                                                                                                    | 14,700.00    | 14,700.00    | 14,700.00               | 0.00                                |
| rdepartmental Credits                                                                                                    | 0.00         | 0.00         | 200.00                  | 200.00                              |
| ating Expenses                                                                                                    | 16,790.00    | 16,790.00    | 16,790.00               | 0.00                                |
|                                                                                                    | ( 16,790.00) | (16,790.00)  | ( 16,790.00)            | 0.00                                |
|                                                                                                    |              | ( 16,790.00) | (16,790.00) (16,790.00) | (16,790.00) (16,790.00) (16,790.00) |

Return To Top

Summary Totals

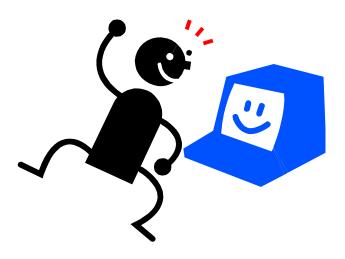

# After verifying the changes, Click 'POST'

#### Budget Development History

| <u>Rep</u> | port   | Param  | eters    |               | Budget Develo                   | pment Histo          | ory    |        |            |          |        | Proposed<br>Budget | Change Value | Cumulative<br>Change |          | Delete<br>Record |
|------------|--------|--------|----------|---------------|---------------------------------|----------------------|--------|--------|------------|----------|--------|--------------------|--------------|----------------------|----------|------------------|
|            |        |        |          |               |                                 | -                    |        |        |            |          |        |                    |              |                      |          |                  |
|            |        | Accour |          |               |                                 | Duration Cod         |        |        |            |          |        |                    |              |                      |          |                  |
|            | lget : | Id     | = = .    |               |                                 | Budget Phase         |        |        |            | ,        |        | 500.00             |              |                      | 500.00   |                  |
| Fun        |        |        |          |               | ricted Operating Fund           | <u> </u>             | GA     | Genera | al and Adr | ninistra | tion   | 590.00             |              | 0.00                 | 590.00   |                  |
|            |        | ation  | 133001 F |               | Office                          | Activity<br>Location | _      |        |            |          |        | 0.00               | )            | (100.00)             | 0.00     |                  |
| ACC        | ount   |        | /30001/  | Amare         |                                 | Location             |        |        |            |          |        | 0.00               | 0            | (100.00)             | 0.00     |                  |
| Oue        | erv F  | esults |          |               |                                 |                      |        |        |            |          |        | 300.00             |              | <br>0.00             | 300.00   |                  |
|            | er Id  |        |          | Time          | Prior Proposed                  | Change               |        |        | roposed    | 1        | Delete |                    |              | <br>0.00             |          |                  |
| ERU        | ITZM   | ATTEI  | Apr 06,  | 03:           | Budget 4.5                      | Amoun<br>00.00       | 210.00 | Budge  |            | 710.00   | N      | 600.00             | )            | 0.00                 | 600.00   |                  |
| LKO        | 1211   |        | 2015     | 1             | 20 4,5<br>om                    |                      | 210.00 |        |            | 10.00    |        | 400.00             | )            | 0.00                 | 400.00   |                  |
| Clos       | se W   | Indow  |          |               |                                 |                      |        |        |            |          |        | 1                  | L            | <br>1                | 1        |                  |
|            | p.     | 1      |          |               | Alliare                         | 7,500.00             |        | 0.00   | ч,500.00   | r.       |        | 4,710.00           |              | 210.00               | 4,710.00 |                  |
| OPAL       | N      |        | 7        | 730011 (<br>T | Ground<br>Transportation        | 500.00               |        | 0.00   | 500.00     | Р        |        | 500.00             |              | 0.00                 | 500.00   |                  |
| OPAL       | Ν      |        | 7        | 30031 I       | Lodging                         | 3,500.00             |        | 0.00   | 3,500.00   | Р        |        | 3,500.00           |              | 0.00                 | 3,500.00 |                  |
| OPAL       | Ν      |        | 7        | ′30041 I      | Meals & Incidentals             | 1,200.00             |        | 0.00   | 1,200.00   | Р        |        | 1,200.00           |              | 0.00                 | 1,200.00 |                  |
| OPAL       | N      |        | 7        |               | Conference<br>Registration Fees | 5,000.00             |        | 0.00   | 5,000.00   | Р        |        | 5,000.00           |              | 0.00                 | 5,000.00 |                  |
| OPAL       | Ν      |        | 7        | 760100        | Fravel                          | 10.00                |        | 0.00   | 10.00      | Р        |        | 0.00               |              | ( 10.00)             | 0.00     |                  |
|            |        |        | D        | eleted        | Operating Expenses              | 0.00                 |        | 0.00   | 0.00       |          |        | 0.00               | )            | 0.00                 | 0.00     | )                |

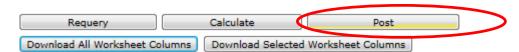

After you click 'Post", the amounts in the 'Proposed Budget Column' will change to match the 'New Budget' amount. You will notice the ones that have changed are now blue. This means the user made a changes to that budget line and you can drill down to see that change.

## After verifying the changes, Click 'POST'

Worksheet

| Status | Text | Program | Account<br>Type/Code | Title                           | Adopted<br>Budget | Permanent<br>Adjustments |          | Budget Duration<br>Code | Proposed<br>Budget | Change Value |           | New<br>Budget | Delete<br>Record |
|--------|------|---------|----------------------|---------------------------------|-------------------|--------------------------|----------|-------------------------|--------------------|--------------|-----------|---------------|------------------|
|        |      | GA      |                      | General and<br>Administration   |                   |                          |          |                         |                    |              |           |               |                  |
|        |      |         | 7A                   | Operating Expenses              |                   |                          |          |                         |                    |              |           |               |                  |
| PAL    | N    |         | 701051               | Office Supplies                 | 490.00            | 0.00                     | 490.00   | P                       | 490.00             |              | 0.00      | 490.00        | / 🗖              |
| PAL    | Ν    |         | 701501               | Other Supplies                  | 200.00            | 0.00                     | 200.00   | P                       | 200.00             |              | ( 200.00) | 0.00          |                  |
| PAL    | N    |         | 703001               | Telephone Charges               | 100.00            | 0.00                     | 100.00   | P                       | 100.00             |              | 0.00      | 100.00        |                  |
| PAL    | N    |         | 704001               | General Printing & Binding      | 300.00            | 0.00                     | 300.00   | P                       | 300.00             |              | 0.00      | 300.00        | 1                |
| PAL    | N    |         | 707501               | Official Functions              | 600.00            | 0.00                     | 600.00   | Р                       | 600.00             |              | 0.00      | 600.00        |                  |
| PAL    | Ν    |         | 708001               | Dues & Memberships              | 400.00            | 0.00                     | 400.00   | Р                       | 400.00             |              | 0.00      | 400.00        |                  |
|        |      |         | 7G                   | Travel                          |                   |                          |          |                         |                    |              |           |               |                  |
| PAL    | Ν    |         | 730001               | Airfare                         | 4,500.00          | 0.00                     | 4,500.00 | P                       | 4,500.00           |              | 0.00      | 4,500.00      |                  |
| PAL    | N    |         | 730011               | Ground Transportation           | 500.00            | 0.00                     | 500.00   | Р                       | 500.00             |              | 0.00      | 500.00        |                  |
| PAL    | Ν    |         | 730031               | Lodging                         | 3,500.00          | 0.00                     | 3,500.00 | P                       | 3,500.00           |              | 0.00      | 3,500.00      |                  |
| PAL    | Ν    |         | 730041               | Meals & Incidentals             | 1,200.00          | 0.00                     | 1,200.00 | P                       | 1,200.00           |              | 0.00      | 1,200.00      |                  |
| OPAL   | N    |         | 730051               | Conference Registration<br>Fees | 5,000.00          | 0.00                     | 5,000.00 | Р                       | 5,000.00           |              | 0.00      | 5,000.00      |                  |
|        |      |         | 7S                   | Interdepartmental Credits       |                   |                          |          | _                       | _                  |              |           |               |                  |
| IEW    | N    |         |                      | Office Supplies<br>Chargebacks  | 0.00              | 0.00                     | 0.00     | Р                       | 0.00               |              | 200.00    | 200.00        |                  |
|        |      |         | Deleted              | Operating Expenses              | 0.00              | 0.00                     | 0.00     |                         | 0.00               |              | 0.00      | 0.00          | 1                |

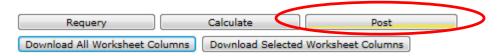

## What happens if you discover a mistake after Posting?

Start the process again to correct the problem.

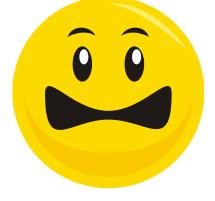

Remember it will start calculations using the "new" Proposed Budget.

| COLORADO<br>COLLEGE                             | SELF-SERVICE BANNER                                                                                                    |                                                |
|-------------------------------------------------|----------------------------------------------------------------------------------------------------|------------------------------------------------|
| Personal Information Employee Finance           |                                                                                                    |                                                |
| Search Go                                       | RETURN TO BU                                                                                                    | JDGET DEVELOPMENT MENU SITE MAP HELP EXIT      |
|                                                 |                                                                                                    |                                                |
|                                                 |                                                                                                    |                                                |
| Return To Top                                   |                                                                                                    |                                                |
| [ Budget Queries   Encumbrance Query   Purchase | Order   Approve Documents   View Document   Budget Transfer   Budget Development   Cap<br>Request   Transaction Detail   Fund/Orgn Management   e~Print Finance Repository ] | pital Equipment Request Menu   Budget Increase |
| RELEASE: 8.2                                    |                                                                                                    |                                                |
|                                                 |                                                                                                    |                                                |

To exit your worksheet go to the top or bottom of the page and select

the Budget Development menu or Exit.

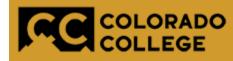

# COLORADO SELF-SERVICE BANNER

| Personal Information Employee Finance |                                  |
|---------------------------------------|----------------------------------|
| Search Go                             | ACCESSIBILITY SITE MAP HELP EXIT |
| Main Menu                             |                                  |

# **Banner Budget Reallocation** Tips & Tricks

# Downloading your Budget to an Excel Spreadsheet

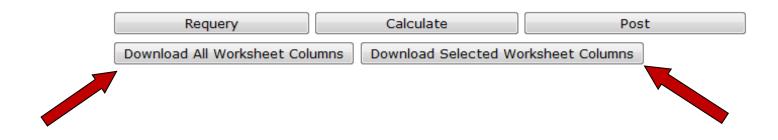

## If you prefer to download your budget to a spreadsheet before you enter your information on-line you can select one of the Download buttons.

Just be aware you will get all the columns you see on your screen and additional information from the Banner system that might have no value to you in this process. Once the information is downloaded to an Excel spreadsheet it is not part of the budget process. You can change it as you need to, but you must also make the changes in Banner. You can also download the information to a spreadsheet after you have finished making changes.

# **Adding Comments**

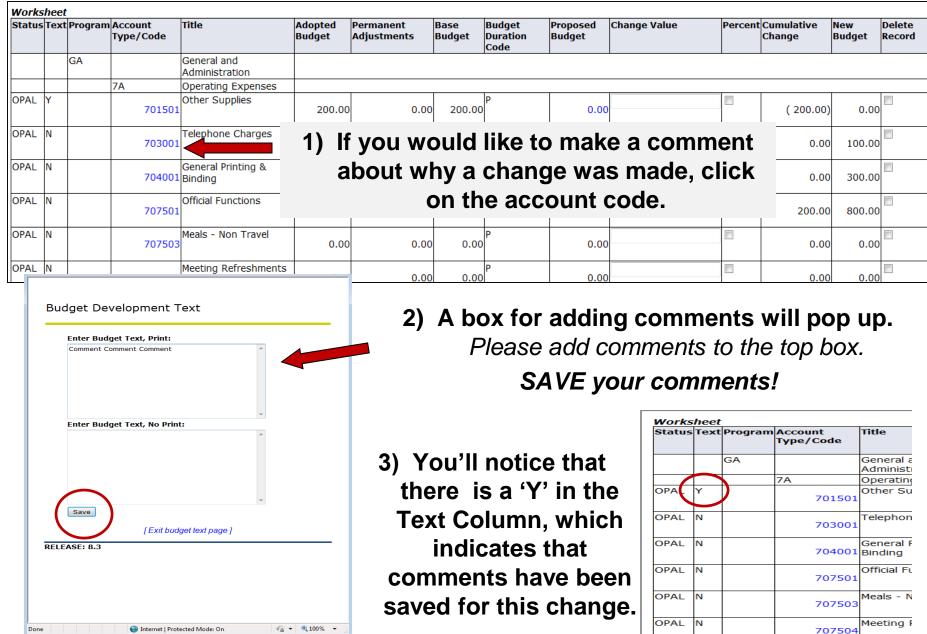

# **Mass Changes**

| Mass Change Paramet | ers     |              | Round To | Nearest |          | $\frown$  |
|---------------------|---------|--------------|----------|---------|----------|-----------|
| Change Value:       | Percent | ② 2 decimals | 1.00     | ⊚ 10.00 | ◎ 100.00 | Calculate |

If you want to increase or decease every line in your budget by the same amount, you can use the 'Mass Change Parameters' section located at the top of the Budget Development Worksheet screen.

>By entering a dollar value or a percent (*i.e.* 12 = 12% and check the Percent box) every line in your budget will change by this value.

 $\triangleright$  Be sure to have the 1.00 box check to round to the nearest one dollar.

➢Click 'CALCULATE'

| Be sure to 'POST' the en       | try!                 |                 |
|--------------------------------|----------------------|-----------------|
| Requery                        | Calculate            | Post            |
| Download All Worksheet Columns | Download Selected Wo | rksheet Columns |

# You are done!